## **Муниципальное бюджетное общеобразовательное учреждение средняя общеобразовательная школа № 5**

**«РАССМОТРЕНО» Руководитель МО**

**Белякова И.А. ФИО Протокол № 1** от «30» <u>08 2022</u> г. **«СОГЛАСОВАНО» Председатель МС**

**Дербенёва Т.И. ФИО Протокол №1 от «30» 08 2022 г.** **«УТВЕРЖДЕНО» Директор Школы**

**Житковская Г.И. ФИО Приказ № 150 от «30» 08 2022 г.** 

# **АДАПТИРОВАННАЯ РАБОЧАЯ ПРОГРАММА**

**для детей с лёгкой умственной отсталостью, вариант 1** 

**Информатика**

(Название учебного курса, предмета, дисциплины (модуля)

 **Класс (параллель) 9**

 **Направление адаптированное**

 **Уровень образования основное общее**

 **Срок реализации программы 1 год**

**Составитель: Игнатова А.В.**

**Год составления программы 2023 г.**

Нормативно-правовую базу разработки рабочей программы по информатике и ИКТ составляют:

- Федеральный закон «Об образовании в Российской Федерации» № 273 – ФЗ от 29.12.2012 года;

- Положение о рабочей программе МБОУ СОШ №5 г.Балтийска

- Программы основного общего образования по информатике. Авторы программы Л. Л. Босова,

А. Ю. Босова. «Информатика. Программа для основной школы 5-6 классы. 7-9 классы», БИНОМ. Лаборатория знаний, 2015.

Срок реализации рабочей программы один год.

Настоящая рабочая программа является адаптированной, т.к. в ней учитываются возрастные и психологические особенности школьников с умственной отсталостью. Содержание программы по информатике и ИКТ распределяется следующим образом:

8 класс – (программа 5 кл)

9 класс – (программа 6, 7 кл)

Изучение информатики в направлено на *достижение следующих целей*:

-формирование общеучебных умений и навыков на основе средств и методов информатики, в том числе овладение умениями работать с различными видами информации, самостоятельно планировать и осуществлять индивидуальную и коллективную информационную деятельность, представлять и оценивать ее результаты;

-пропедевтическое (предварительное, вводное, ознакомительное) изучение понятий основного курса школьной информатики, обеспечивающее целенаправленное формирование общеучебных понятий, таких как «объект», «система», «модель», «алгоритм» и др.;

-воспитание ответственного и избирательного отношения к информации; развитие познавательных, интеллектуальных и творческих способностей учащихся;

-формирование основ научного мировоззрения в процессе систематизации, теоретического осмысления и обобщения имеющихся и получения новых знаний, умений и способов деятельности в области информатики и информационных и коммуникационных технологий  $(HKT)$ ;

-совершенствование общеучебных и общекультурных навыков работы с информацией, навыков информационного моделирования, исследовательской деятельности и т.д.; развитие навыков самостоятельной учебной деятельности школьников;

-воспитание ответственного и избирательного отношения к информации с учётом правовых и этических аспектов её распространения, стремления к созидательной деятельности и к продолжению образования с применением средств ИКТ.

Для достижения комплекса поставленных целей в процессе изучения информатики необходимо решить следующие *задачи*:

-показать учащимся роль информации и информационных процессов в их жизни и в окружающем мире;

-организовать работу в виртуальных лабораториях, направленную на овладение первичными навыками исследовательской деятельности, получение опыта принятия решений и управления объектами с помощью составленных для них алгоритмов;

-организовать компьютерный практикум, ориентированный на: формирование умений использования средств информационных и коммуникационных технологий для сбора, хранения, преобразования и передачи различных видов информации (работа с текстом и графикой в среде соответствующих редакторов); овладение способами и методами освоения новых инструментальных средств; формирование умений и навыков самостоятельной работы;

стремление использовать полученные знания в процессе обучения другим предметам и в жизни;

-создать условия для овладения основами продуктивного взаимодействия и сотрудничества со сверстниками и взрослыми: умения правильно, четко и однозначно формулировать мысль в понятной собеседнику форме; умения выступать перед аудиторией, представляя ей результаты своей работы с помощью средств ИКТ;

-включить в учебный процесс содержание, направленное на формирование у учащихся основных общеучебных умений информационно-логического характера: анализ объектов и ситуаций; синтез как составление целого из частей и самостоятельное достраивание недостающих компонентов; выбор оснований и критериев для сравнения, сериации, классификации объектов; обобщение и сравнение данных; подведение под понятие, выведение следствий; установление причинно-следственных связей; построение логических цепочек рассуждений и т.д.;

-создать условия для овладения основными универсальными умениями информационного характера: постановка и формулирование проблемы; поиск и выделение необходимой информации, применение методов информационного поиска; структурирование и визуализация информации; выбор наиболее эффективных способов решения задач в зависимости от конкретных условий; самостоятельное создание алгоритмов деятельности при решении проблем творческого и поискового характера;

-показать роль средств информационных и коммуникационных технологий в информационной деятельности человека;

-расширить спектр умений использования средств информационных и коммуникационных технологий для сбора, хранения, преобразования и передачи различных видов информации (работа с текстом и графикой в среде соответствующих редакторов); создать условия для овладения способами и методами освоения новых инструментальных средств, формирования умений и навыков самостоятельной работы; воспитать стремление использовать полученные знания в процессе обучения другим предметам и в жизни;

-организовать деятельность, направленную на овладение первичными навыками исследовательской деятельности, получение опыта принятия решений и управления объектами с помощью составленных для них алгоритмов;

-создать условия для овладения основами продуктивного взаимодействия и сотрудничества со сверстниками и взрослыми: умения правильно, четко и однозначно формулировать мысль в понятной собеседнику форме; умения выступать перед аудиторией, представляя ей результаты своей работы с помощью средств ИКТ;

#### **Актуальность**

В настоящее время сфера человеческой деятельности в технологическом плане быстро меняется. Новые технологии в современном обществе требуют от человека новых знаний, навыков и умений, в том числе и при решении традиционных задач, возникающих в повседневной жизни. Адаптация к быстро меняющимся условиям внешнего мира представляет определенную сложность у любого человека, но особенно это характерно для учащихся коррекционных школ VIII вида в силу их психофизических особенностей.

Современное состояние общества характеризуется интенсивным проникновением компьютерной техники во все сферы человеческой жизни, все возрастающим потоком информации и совершенствованием технологий получения, переработки и использования информации. Информационные процессы – фундаментальная реальность окружающего мира и определяющий компонент современной информационной цивилизации. В целом, изучение информатики, информационных и коммуникационных технологий оказывает существенное

влияние на формирование мировоззрения, стиль жизни современного человека, расширяет его возможности к адаптации в социуме.

В связи с этим целесообразно ввести изучение информатики в специальной (коррекционной) школе VIII вида с 5 по 9 классы.

Данный курс формирует у учащихся с ограниченными возможностями здоровья многие виды деятельности, которые имеют общедисциплинарный характер: моделирование объектов и процессов, сбор, хранение, преобразование и передача информации, управление объектами и процессами.

### **Общая характеристика учебного предмета**

Информатика – это естественнонаучная дисциплина о закономерностях протекания информационных процессов в системах различной природы, а также о методах и средствах их автоматизации.

Многие положения, развиваемые информатикой, рассматриваются как основа создания и использования информационных и коммуникационных технологий - одного из наиболее значимых технологических достижений современной цивилизации. Вместе с математикой, физикой, химией, биологией курс информатики закладывает основы естественнонаучного мировоззрения.

Информатика имеет большое и все возрастающее число междисциплинарных связей, причем как на уровне понятийного аппарата, так и на уровне инструментария. Многие предметные знания и способы деятельности (включая использование средств ИКТ), освоенные обучающимися на базе информатики, находят применение как в рамках образовательного процесса при изучении других предметных областей, так и в иных жизненных ситуациях, становятся значимыми для формирования качеств личности, т. е. ориентированы на формирование метапредметных и личностных результатов. На протяжении всего периода становления школьной информатики в ней накапливался опыт формирования образовательных результатов, которые в настоящее время принято называть современными образовательными результатами.

Одной из основных черт нашего времени является всевозрастающая изменчивость окружающего мира. В этих условиях велика роль фундаментального образования, обеспечивающего профессиональную мобильность человека, готовность его к освоению новых технологий, в том числе, информационных. Необходимость подготовки личности к быстро наступающим переменам в обществе требует развития разнообразных форм мышления, формирования у учащихся умений организации собственной учебной деятельности, их ориентации на деятельностную жизненную позицию.

В содержании курса информатики основной школы целесообразно сделать акцент на изучении фундаментальных основ информатики, формировании информационной культуры, развитии алгоритмического мышления, реализовать в полной мере общеобразовательный потенциал этого курса.

### **Используемые технологии, методы и формы работы с учащимися**

Формы текущего контроля знаний, умений, навыков; промежуточной и итоговой аттестации учащихся. Текущий контроль осуществляется с помощью практических работ (компьютерного практикума).

Тематический контроль осуществляется по завершении крупного блока (темы) в форме интерактивного тестирования, теста по опросному листу или компьютерного тестирования.

Итоговый контроль осуществляется по завершении учебного материала за год в форме интерактивного тестирования, теста по опросному листу или компьютерного тестирования, творческой работы.

Единицей учебного процесса является урок. В первой части урока проводиться объяснение нового материала, а на конец урока планируется компьютерный практикум (практические работы). Работа учеников за компьютером в 5 классах 10-15 минут, в 6 7 классе – 20 минут, в 8- 10 классе – 25 минут. В ходе обучения учащимся предлагаются короткие (5-10 минут) проверочные работы (в форме тестирования). Очень важно, чтобы каждый ученик имел доступ к компьютеру и пытался выполнять практические работы по описанию самостоятельно, без посторонней помощи учителя или товарищей.

В 5 классе особое внимание следует уделить *организации самостоятельной работы учащихся на компьютере*. Формирование пользовательских навыков для введения компьютера в учебную деятельность должно подкрепляться *самостоятельной творческой работой*, личностнозначимой для обучаемого. Это достигается за счет информационно-предметного *практикума*, сущность которого состоит в наполнении задач по информатике актуальным предметным содержанием.

При организации занятий школьников по информатике и информационным технологиям необходимо использовать различные методы и средства обучения с тем, чтобы с одной стороны, свести работу за ПК к регламентированной норме; с другой стороны, достичь наибольшего педагогического эффекта.

На уроках параллельно применяются общие и специфические методы, связанные с применением средств ИКТ:

словесные методы обучения (рассказ, объяснение, беседа, работа с учебником, рабочей тетрадью);

наглядные методы (наблюдение, иллюстрация, демонстрация наглядных пособий, презентаций);

практические методы (устные и письменные упражнения, практические работы за ПК); проблемное обучение;

метод проектов;

ролевой метод.

#### **Основные типы уроков:**

урок изучения нового материала; урок контроля знаний; обобщающий урок; комбинированный урок.

#### **Психолого-педагогическая характеристика учащихся с УО**

Учащиеся с УО - это дети, имеющее недостатки в психологическом развитии, подтвержденные ТПМПК и препятствующие получению образования без создания специальных условий. Категория обучающихся с УО - наиболее многочисленная среди детей с ограниченными возможностями здоровья (ОВЗ) и неоднородная по составу группа школьников. Среди причин возникновения УО могут фигурировать органическая и/или функциональная недостаточность центральной нервной системы, конституциональные факторы, хронические соматические заболевания, неблагоприятные условия воспитания, психическая и социальная депривация. Подобное разнообразие этиологических факторов обусловливает значительный диапазон выраженности нарушений - от состояний, приближающихся к уровню возрастной нормы, до состояний, требующих отграничения от умственной отсталости.

Все учащиеся с УО испытывают в той или иной степени выраженные затруднения в усвоении учебных программ, обусловленные недостаточными познавательными способностями,

специфическими расстройствами психологического развития (школьных навыков, речи и др.), нарушениями в организации деятельности и/или поведения. Общими для всех обучающихся с УО являются в разной степени выраженные недостатки в формировании высших психических функций, замедленный темп либо неравномерное становление познавательной деятельности, трудности произвольной саморегуляции. Достаточно часто у обучающихся отмечаются нарушения речевой и мелкой ручной моторики, зрительного восприятия и пространственной ориентировки, умственной работоспособности и эмоциональной сферы.

Уровень психического развития поступающего в школу ребёнка с УО зависит не только от характера и степени выраженности первичного (как правило, биологического по своей природе) нарушения, но и от качества предшествующего обучения и воспитания (раннего и дошкольного).

Диапазон различий в развитии обучающихся с УО достаточно велик – от практически нормально развивающихся, испытывающих временные и относительно легко устранимые трудности, до обучающихся с выраженными и сложными по структуре нарушениями когнитивной и аффективно-поведенческой сфер личности. От обучающихся, способных при специальной поддержке на равных обучаться совместно со здоровыми сверстниками, до обучающихся, нуждающихся при получении начального общего образования в систематической и комплексной (психолого-медико-педагогической) коррекционной помощи. Различие структуры нарушения психического развития у обучающихся с УО определяет необходимость многообразия специальной поддержки в получении образования и самих образовательных маршрутов, соответствующих возможностям и потребностям обучающихся с УО и направленных на преодоление существующих ограничений в получении образования, вызванных тяжестью нарушения психического развития и способностью или неспособностью обучающегося к освоению образования, сопоставимого по срокам с образованием здоровых сверстников.

Дифференциация АООП НОО с УО соотносится с дифференциацией этой категории обучающихся в соответствии с характером и структурой нарушения психического развития. Задача разграничения вариантов УО и рекомендации варианта образовательной программы возлагается на ТПМПК.

АООП НОО (вариант 7.2) адресована обучающимся с УО, которые характеризуются уровнем развития несколько ниже возрастной нормы, отставание может проявляться в целом или локально в отдельных функциях (замедленный темп либо неравномерное становление познавательной деятельности). Отмечаются нарушения внимания, памяти, восприятия и др. познавательных процессов, умственной работоспособности и целенаправленности деятельности, в той или иной степени затрудняющие усвоение школьных норм и школьную адаптацию в целом. Произвольность, самоконтроль, саморегуляция в поведении и деятельности, как правило, сформированы недостаточно. Обучаемость удовлетворительная, но часто избирательная и неустойчивая, зависящая от уровня сложности и субъективной привлекательности вида деятельности, а также от актуального эмоционального состояния. У данной категории обучающихся может быть специфическое расстройство чтения, письма, арифметических навыков (дислексия, дисграфия, дискалькулия), а так же выраженные нарушения внимания и работоспособности, нарушения со стороны двигательной сферы, препятствующие освоению программы в полном объеме.

Общий подход к оценке знаний и умений, составляющих предметные результаты освоения АООП НОО (вариант 7.2), предлагается в целом сохранить в его традиционном виде. При этом, обучающийся с УО имеет право на прохождение текущей, промежуточной и государственной итоговой аттестации в иных формах, что может потребовать внесения изменений в их процедуру в соответствии с особыми образовательными потребностями обучающихся с УО и связанными с ними объективными трудностями. Текущая, промежуточная и итоговая аттестация на ступени начального общего образования должна проводиться с учетом

возможных специфических трудностей ребенка с УО в овладении письмом, чтением или счетом, что не должно являться основанием для смены варианта АООП НОО обучающихся с УО.

### *Для обучающихся с УО, осваивающих АООП НОО (вариант 8.1), характерны следующие специфические образовательные потребности:*

- обеспечение особой пространственной и временной организации образовательной среды с учетом функционального состояния центральной нервной системы (ЦНС) и нейродинамики психических процессов обучающихся с УО (быстрой истощаемости, низкой работоспособности, пониженного общего тонуса и др.);
- увеличение сроков освоения АООП НОО до 5 лет;
- гибкое варьирование организации процесса обучения путем расширения/сокращения содержания отдельных предметных областей, изменения количества учебных часов и использования соответствующих методик и технологий;
- упрощение системы учебно-познавательных задач, решаемых в процессе образования;
- организация процесса обучения с учетом специфики усвоения знаний,
- умений и навыков обучающимися с УО ("пошаговом» предъявлении материала, дозированной помощи взрослого, использовании специальных методов, приемов и средств, способствующих как общему развитию обучающегося, так и компенсации индивидуальных недостатков развития);
- наглядно-действенный характер содержания образования;
- обеспечение непрерывного контроля за становлением учебно-
- познавательной деятельности обучающегося, продолжающегося до достижения уровня, позволяющего справляться с учебными заданиями самостоятельно;
- постоянная помощь в осмыслении и расширении контекста
- усваиваемых знаний, в закреплении и совершенствовании освоенных умений;
- специальное обучение «переносу» сформированных знаний и умений в новые ситуации взаимодействия с действительностью;

### **Критерии оценки предметных результатов обучения**

Система оценки предметных результатов освоения учебных программ с учетом уровневого подхода, предполагает выделение базового уровня достижений как точки отсчета при построении всей системы оценки и организации индивидуальной работы с обучающимися.

Реальные достижения обучающихся могут соответствовать базовому уровню, а могут отличаться от него как в сторону превышения, так и в сторону недостижения.

Практика показывает, что для описания достижений обучающихся целесообразно установить пять уровней. Базовый уровень достижений — уровень, который демонстрирует освоение учебных действий с опорной системой знаний в рамках выделенных задач. Овладение базовым уровнем является достаточным для продолжения обучения на следующей ступени образования, но не по профильному направлению. Достижению базового уровня соответствует отметка «удовлетворительно» (или отметка «3»). Превышение базового уровня свидетельствует об усвоении опорной системы знаний на уровне осознанного произвольного овладения учебными действиями, а также о кругозоре, широте (или избирательности) интересов. Уровни достижения планируемых результатов, превышающие базовый, можно определить, как:

1) повышенный уровень достижения планируемых результатов, отметка «хорошо» (отметка «4»);

2) высокий уровень достижения планируемых результатов, отметка «отлично» (отметка «5»).

Повышенный и высокий уровни достижения отличаются по полноте освоения планируемых результатов, уровню овладения учебными действиями и сформированностью интересов к данной предметной области.

Для описания подготовки учащихся, уровень достижений которых ниже базового, целесообразно выделить также два уровня:

1) пониженный уровень достижений, отметка «неудовлетворительно» (отметка «2»);

2) низкий уровень достижений, отметка «плохо» (отметка «1»).

Недостижение базового уровня (пониженный и низкий уровни достижений) фиксируется в зависимости от объема и уровня освоенного и неосвоенного содержания предмета.

Решение о достижении или недостижении планируемых результатов или об освоении или неосвоении учебного материала принимается на основе результатов выполнения заданий базового уровня. Критерий достижения/освоения учебного материала можно рассматривать как выполнение не менее 50 % заданий базового уровня или получения 50 % от максимального балла за выполнение заданий базового уровня.

*Тематический* контроль осуществляется по завершении крупного блока (темы). Он позволяет оценить знания и умения учащихся, полученные в ходе достаточно продолжительного периода работы. *Итоговый* контроль осуществляется по завершении каждого года обучения.

В качестве одной из основных форм контроля рассматривается тестирование. за каждый правильный ответ начисляется 1 балл;

за каждый ошибочный ответ начисляется штраф в 1 балл;

за вопрос, оставленный без ответа (пропущенный вопрос), ничего не начисляется.

Такой подход позволяет добиться вдумчивого отношения к тестированию, позволяет сформировать у школьников навыки самооценки и ответственного отношения к собственному выбору. Тем не менее, учитель может отказаться от начисления штрафных баллов, особенно на начальном этапе тестирования.

Используется несколько различных форм контроля: тестирование; контрольная работа на опросном листе; разноуровневая контрольная работа.

Контрольные работы на опросном листе содержат условия заданий и предусматривают места для их выполнения. В зависимости от временных ресурсов и подготовленности учеников учитель может уменьшить число обязательных заданий, переведя часть из них в разряд дополнительных, выполнение которых поощряется еще одной оценкой.

Промежуточная аттестация проводится в соответствии с Уставом образовательного учреждения в форме контрольных работ.

На уроках проводятся гимнастика для глаз, рук, динамические минуты.

Контроль за результатами обучения осуществляется через использование следующих видов: входной, текущий, тематический, итоговый. При этом используются различные формы контроля: контрольная работа, практическая контрольная работа, самостоятельная работа, домашняя практическая работа, тест, контрольный интерактивный тест, устный опрос, визуальная проверка, защита проекта.

Итоговый тест – 1 раз в учебном году.

#### **Планируемые результаты освоения информатики в 7-9 классах.**

**Личностные результаты** — это сформировавшаяся в образовательном процессе система ценностных отношений учащихся к себе, другим участникам образовательного процесса, самому образовательному процессу, объектам познания, результатам образовательной деятельности. Основными личностными результатами, формируемыми при изучении информатики в основной школе, являются:

- наличие представлений об информации как важнейшем стратегическом ресурсе развития личности, государства, общества;

- понимание роли информационных процессов в современном мире;

- владение первичными навыками анализа и критичной оценки получаемой информации;

- ответственное отношение к информации с учетом правовых и этических аспектов ее распространения;

- развитие чувства личной ответственности за качество окружающей информационной среды;

- способность увязать учебное содержание с собственным жизненным опытом, понять значимость подготовки в области информатики в условиях развития информационного общества;

- готовность к повышению своего образовательного уровня и продолжению обучения с использованием средств и методов информатики;

- способность и готовность к общению и сотрудничеству со сверстниками и взрослыми в процессе образовательной, об деятельности;

- способность и готовность к принятию ценностей здорового образа жизни за счет знания основных гигиенических, эргономических и технических условий безопасной эксплуатации средств ИКТ.

**Метапредметные результаты** — освоенные обучающимися на базе одного, нескольких или всех учебных предметов способы деятельности, применимые как в рамках образовательного процесса, так и в других жизненных ситуациях. Основными метапредметными результатами, формируемыми при изучении информатики в основной школе, являются:

- владение общепредметными понятиями «объект», «система», «модель», «алгоритм», «исполнитель» и др.;

- владение информационно-логическими умениями: определять понятия, создавать обобщения, устанавливать аналогии, классифицировать, самостоятельно выбирать основания и критерии для классификации, устанавливать причинно-следственные связи, строить логическое рассуждение, умозаключение (индуктивное, дедуктивное и по аналогии) и делать выводы;

- владение умениями самостоятельно планировать пути достижения целей; соотносить свои действия с планируемыми результатами, осуществлять контроль своей деятельности, определять способы действий в рамках предложенных условий, корректировать свои действия в соответствии с изменяющейся ситуацией; оценивать правильность выполнения учебной задачи; - владение основами самоконтроля, самооценки, принятия решений и осуществления осознанного выбора в учебной и познавательной деятельности;

- владение основными универсальными умениями информационного характера, такими как: постановка и формулирование проблемы; поиск и выделение необходимой информации, применение методов информационного поиска; структурирование и визуализация информации; выбор наиболее эффективных способов решения задач в зависимости от конкретных условий; самостоятельное создание алгоритмов деятельности при решении проблем творческого и поискового характера;

- владение информационным моделированием как основным методом приобретения знаний: умение преобразовывать объект из чувственной формы в пространственно-графическую или знаково-символическую модель; умение строить разнообразные информационные структуры для описания объектов; умение «читать» таблицы, графики, диаграммы, схемы и т. д., самостоятельно перекодировывать информацию из одной знаковой системы в другую; умение выбирать форму представления информации в зависимости от стоящей задачи, проверять адекватность модели объекту и цели моделирования;

- ИКТ-компетентность — широкий спектр умений и навыков использования средств информационных и коммуникационных технологий для сбора, хранения, преобразования и передачи различных видов информации, навыки создания личного информационного пространства (обращение с устройствами ИКТ; фиксация изображений и звуков; создание письменных сообщений; создание графических объектов; создание музыкальных и звуковых сообщений; создание, восприятие и использование гипермедиа сообщений; коммуникация и социальное взаимодействие; поиск и организация хранения информации; анализ информации).

#### **Предметные результаты***:*

-формирование информационной и алгоритмической культуры;

-формирование представления о компьютере как универсальном устройстве обработки

информации;

-развитие основных навыков и умений использования компьютерных устройств;

-формирование представления об основных изучаемых понятиях: информация, алгоритм, модель - и их свойствах;

-развитие алгоритмического мышления, необходимого для профессиональной деятельности в современном обществе;

-развитие умений составить и записать алгоритм для конкретного исполнителя; формирование знаний об алгоритмических конструкциях, логических значениях и операциях; знакомство с одним из языков программирования и основными алгоритмическими структурами - линейной, условной и циклической;

-формирование умений формализации и структурирования информации, умения выбирать способ представления данных в соответствии с поставленной задачей - таблицы, схемы, графики, диаграммы, с использованием соответствующих программных средств обработки данных;

-формирование навыков и умений безопасного и целесообразного поведения при работе с компьютерными программами и в Интернете, умения соблюдать нормы информационной этики и права;

#### **Коррекционная направленность курса**

Данный курс является коррекционным, так как способствует развитию личности каждого ребенка.

В соответствии с типовой программой обучения детей с ограниченными возможностями здоровья («Программы специальных (коррекционных) образовательных учреждений VIII вида: 5-9 классы»), с требованиями к организации обучения детей с нарушениями интеллектуального развития в представленном варианте программы учтены и сохранены принципы коррекционной направленности:

обеспечение каждому ребенку адекватного лично для него темпа и способов усвоения знаний; доступность материала;

научность;

осуществление дифференцированного и индивидуального подхода;

концентрический принцип размещения материала, при котором одна и та же тема изучается в течение нескольких лет с постепенным наращиванием сложности. Концентризм программы создает условия для постоянного повторения ранее усвоенного материала. Сначала происходит знакомство с компьютером, как инструментом, затем нарабатываются навыки использования компьютерных технологий путем систематического повтора и усложнения тренинга.

### **КИМ 8 класс**

### **1 вариант**

1)форматирование текста

Выбрать шрифт Times New Roman, размер 14, набрать текст и отформатировать его (Выбрав цвет и оформив в рамку). 

Белым по чёрному.

 Сыплет белый снег на черную землю. На белых речках черные полыньи, на черных дорогах – белые лужи. Черное озеро и белые берега. Черные пни в белых шапках. Черные галки над белым полом.

 Белые зайцы на черной земле. Белые муравейники у черных стволов. Белые кочки на черном болоте. Черный дом с белой крышей. Белый дым из черной трубы.

Одно небо ровное – серое, скучное.

Ни звонкого голоса, ни гулкого эха.

Серо, сыро, пусто и глухо.

2) Расставьте действия в нужном порядке

Алгоритм «Посадка дерева»

- а) Поставить лопату и лейку на место б) Взять лопату и саженец
- в) Посадить саженец в ямку г) Выкопать ямку

д) Взять лейку с водой и полить саженец е) Засыпать ямку

- 
- 

### 3)Отметьте точки:

1(1,2), 2(1,3), 3(2,4), 4(5,4), 5(4,5), 6(4,7), 7(5,8), 8(9,8), 9(10,7), 10(17,7), 11(17,6), 12(10,6), 13(10,5), 14(9,4), 15(13,4), 16(14,3), 17(14,2), 18(13,1), 19(2,1).

Соедините точки:

 $1-2-3-4-5-6-7-8-9-10-11-12-13-14-15-16-17-18-19-1.$ 

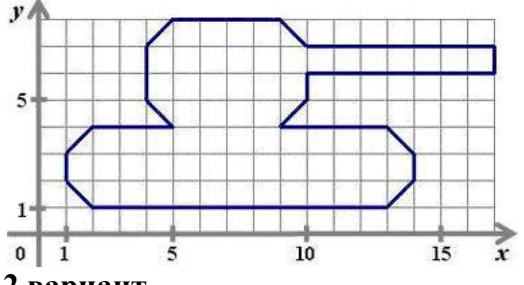

### **2 вариант**

こくがく ちょうへんへんかく

1)форматирование текста

Выбрать шрифт Times New Roman, размер 14, набрать текст и отформатировать его (Выбрав цвет и оформив в рамку).

Белым по чёрному.

 Сыплет белый снег на черную землю. На белых речках черные полыньи, на черных дорогах つくくちゃ クレーマングル ちょうくろくへん – белые лужи. Черное озеро и белые берега. Черные пни в белых шапках. Черные галки над белым полом.

 Белые зайцы на черной земле. Белые муравейники у черных стволов. Белые кочки на черном болоте. Черный дом с белой крышей. Белый дым из черной трубы.

Одно небо ровное – серое, скучное.

Ни звонкого голоса, ни гулкого эха.

Серо, сыро, пусто и глухо.

- 2) Расставьте действия в нужном порядке
- Алгоритм «Пришивание пуговицы»
- а) Положить иголку и ножницы на место б) Отрезать нитку подходящего цвета
- 
- 
- ж) Подобрать подходящую пуговицу

3)Отметьте точки:

```
1(1,1), 2(2,1), 3(2,2), 4(3,2), 5(3,3), 6(7,3), 7(7,1), 8(11,1), 9(11,6), 10(7,6), 11(7,4), 12(1,4), 13(8,2), 
14(10,2), 15(10,5), 16(8,5).
```
Соедините точки:

```
1 - 2 - 3 - 4 - 5 - 6 - 7 - 8 - 9 - 10 - 11 - 12 - 1.
```
 $13 - 14 - 15 - 16 - 13.$ 

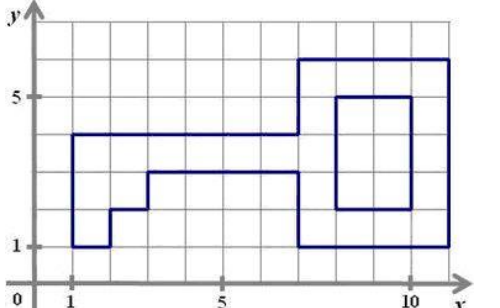

- 
- в) Взять рубашку г) Вдеть нитку в иголку
- д) Пришить пуговицу е) Взять иголку и ножницы

## **КИМ 9 кл 1 вариант**

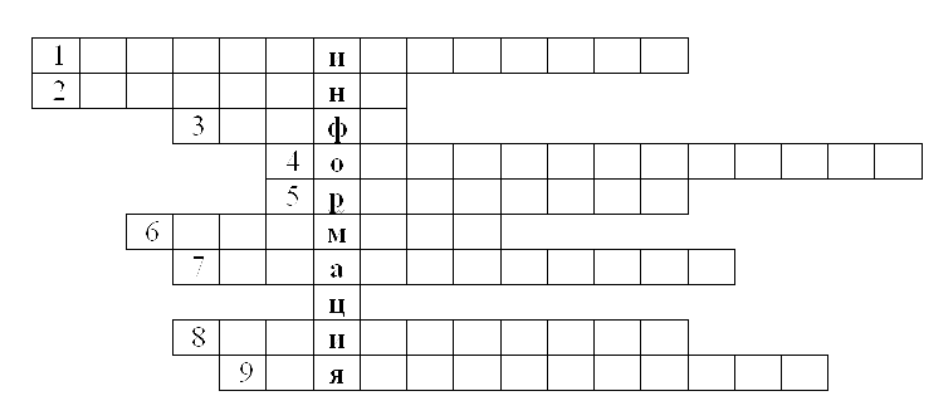

### 1) Работа с текстом

1. Этап подготовки документа на компьютере, при котором вы просматриваете его, исправляете обнаруженные ошибки и вносите необходимые изменения.

2. Некоторое количество рядом стоящих символов, которые можно рассматривать как единое целое.

3. Полный набор букв алфавита с общим стилем начертания.

4. Всевозможные операции по приданию документу вида, который он будет иметь на бумаге.

5. Более мощная, чем текстовый редактор, программа обработки текстов.

6. Любой текст, созданный с помощью текстового процессора, вместе с включёнными в него нетекстовыми материалами.

7. Изменение вида левого и правого краёв документа.

8. Операция над фрагментом с целью его последующего повторения.

9. Одна из возможных форм курсора.

2)Редактирование текста(тексты ошибки)

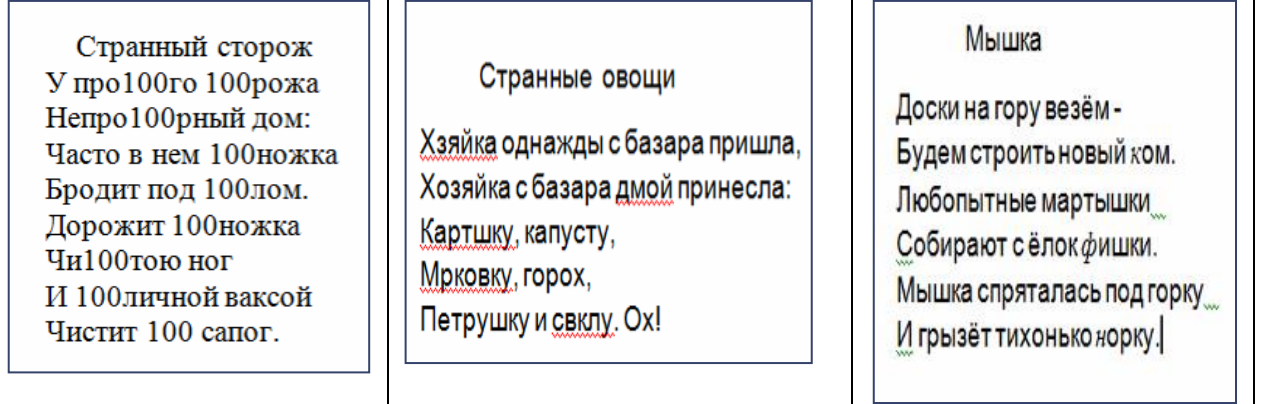

3)Форматирование текста.

Изменение шрифта, начертания или размера

- 1. Выделите текст, форматирование которого следует изменить.
- 2. В меню **Формат** щелкните **Шрифт**.
- 3. В поле **Шрифт** введите или выберите нужный шрифт.
- 4. В поле **Начертание** введите или выберите нужное начертание.
- 5. В поле **Размер** введите или выберите нужный размер.

#### Изменение цвета

- 1. Выделите текст, цвет которого следует изменить.
- 2. В меню **Формат** щелкните **Шрифт**.
- 3. В раскрывающемся списке **Цвет** щелкните нужный цвет.

#### Изменение выравнивания

Текст документа (или абзаца) можно выровнять по левому краю, по центру или по правому краю.

- 1. Выберите абзац, выравнивание которого следует изменить.
- 2. В меню Формат щелкните Абзац.

В раскрывающемся списке Выравнивания щелкните нужное

3. выравнивание.

Мороз и солнце; день чудесный! Еще ты дремлешь, друг прелестный - Пора, красавица, проснись: Открой сомкнуты негой взоры Навстречу северной Авроры, Звездою севера явись! Вечор, ты помнишь, вьюга злилась, На мутном небе мгла носилась; Луна, как бледное пятно, Сквозь тучи мрачные желтела, И ты печальная сидела - А нынче погляли в окно: **2вариант**

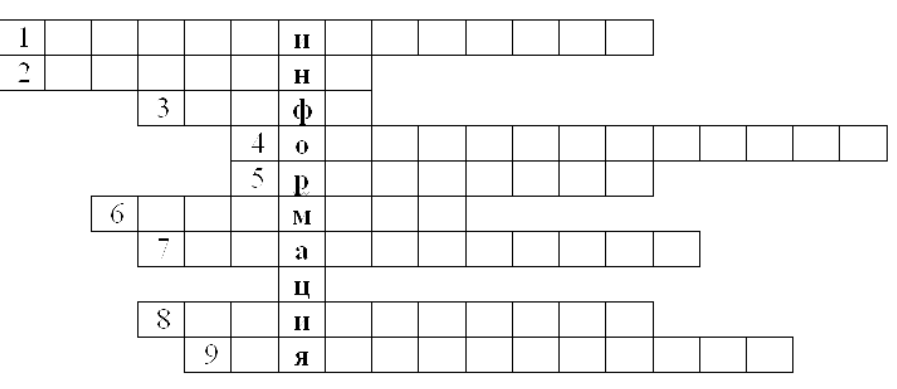

1) Работа с текстом

1. Этап подготовки документа на компьютере, при котором вы просматриваете его, исправляете обнаруженные ошибки и вносите необходимые изменения.

2. Некоторое количество рядом стоящих символов, которые можно рассматривать как единое целое.

- 3. Полный набор букв алфавита с общим стилем начертания.
- 4. Всевозможные операции по приданию документу вида, который он будет иметь на бумаге.
- 5. Более мощная, чем текстовый редактор, программа обработки текстов.
- 6. Любой текст, созданный с помощью текстового процессора, вместе с включёнными в него нетекстовыми материалами.
- 7. Изменение вида левого и правого краёв документа.
- 8. Операция над фрагментом с целью его последующего повторения.
- 9. Одна из возможных форм курсора.

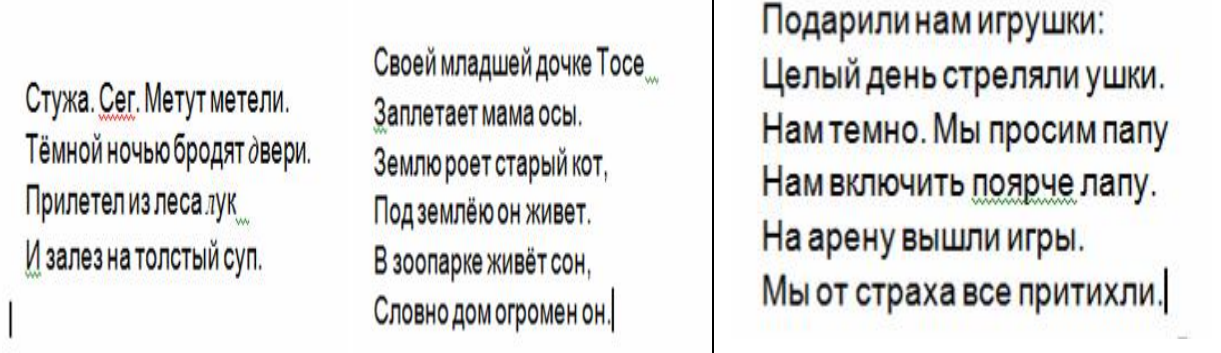

3)Форматирование текста. Изменение шрифта, начертания или размера

- 1. Выделите текст, форматирование которого следует изменить.
- 2. В меню **Формат** щелкните **Шрифт**.
- 3. В поле **Шрифт** введите или выберите нужный шрифт.
- 4. В поле **Начертание** введите или выберите нужное начертание.
- 5. В поле **Размер** введите или выберите нужный размер.

### Изменение цвета

- 1. Выделите текст, цвет которого следует изменить.
- 2. В меню **Формат** щелкните **Шрифт**.
- 3. В раскрывающемся списке **Цвет** щелкните нужный цвет.

Изменение выравнивания

Текст документа (или абзаца) можно выровнять по левому краю, по центру или по правому краю.

- 1. Выберите абзац, выравнивание которого следует изменить.
- 2. В меню **Формат** щелкните **Абзац**.
	- В раскрывающемся списке **Выравнивания** щелкните нужное
- 3. выравнивание.

Под голубыми небесами Великолепными коврами, Блестя на солнце, снег лежит; Прозрачный лес один чернеет, И ель сквозь иней зеленеет, И речка подо льдом блестит.

Вся комната янтарным блеском

Озарена. Веселым треском

Трещит затопленная печь.

Приятно думать у лежанки.

Но знаешь: не велеть ли в санки

Кобылку бурую запречь?

# **Содержание учебного курса**

### **Раздел 1. Информация вокруг нас**

Информация и информатика. Как человек получает информацию. Виды информации по способу получения.

Хранение информации. Память человека и память человечества. Носители информации.

Передача информации. Источник, канал, приёмник. Примеры передачи информации. Электронная почта.

Код, кодирование информации. Способы кодирования информации. Метод координат.

Формы представления информации. Текст как форма представления информации. Табличная форма представления информации. Наглядные формы представления информации.

Обработка информации. Разнообразие задач обработки информации. Изменение формы представления информации. Систематизация информации. Поиск информации. Получение новой информации. Преобразование информации по заданным правилам. Черные ящики. Преобразование информации путем рассуждений. Разработка плана действий и его запись. Задачи на переливания. Задачи на переправы.

#### *Компьютерный практикум.*

Клавиатурный тренажер.

Координатный тренажер.

Логические компьютерные игры, поддерживающие изучаемый материал.

Практическая работа №4 «Работаем с электронной почтой».

Практическая работа №15 «Ищем информацию в сети Интернет»

### **Раздел 2. Информационные технологии**

Компьютер – универсальная машина для работы с информацией. Техника безопасности и организация рабочего места.

Основные устройства компьютера, в том числе устройства для ввода информации (текста, звука, изображения) в компьютер.

Компьютерные объекты. Программы и документы. Файлы и папки. Основные правила именования файлов.

Элементы пользовательского интерфейса: рабочий стол; панель задач. Мышь, указатель мыши, действия с мышью. Управление компьютером с помощью мыши. Компьютерные меню. Главное меню. Запуск программ. Окно программы и его компоненты. Диалоговые окна. Основные элементы управления, имеющиеся в диалоговых окнах.

Ввод информации в память компьютера. Клавиатура. Группы клавиш. Основная позиция пальцев на клавиатуре.

Текстовый редактор. Правила ввода текста. Слово, предложение, абзац. Приёмы редактирования (вставка, удаление и замена символов). Фрагмент. Перемещение и удаление фрагментов. Буфер обмена. Копирование фрагментов. Проверка правописания, расстановка переносов. Форматирование символов (шрифт, размер, начертание, цвет). Форматирование абзацев (выравнивание, отступ первой строки, междустрочный интервал и др.). Создание и форматирование списков. Вставка в документ таблицы, ее форматирование и заполнение данными.

Компьютерная графика. Простейший графический редактор. Инструменты графического редактора. Инструменты создания простейших графических объектов. Исправление ошибок и внесение изменений. Работа с фрагментами: удаление, перемещение, копирование. Преобразование фрагментов. Устройства ввода графической информации.

Мультимедийная презентация. Описание последовательно развивающихся событий (сюжет). Анимация. Возможности настройки анимации в редакторе презентаций. Создание эффекта движения с помощью смены последовательности рисунков.

### *Компьютерный практикум.*

Клавиатурный тренажер.

Практическая работа №1 «Вспоминаем клавиатуру».

Практическая работа №2 «Вспоминаем приемы управления компьютером».

Практическая работа №3 «Создаем и сохраняем файлы».

Практическая работа №5 «Вводим текст».

Практическая работа №6 «Редактируем текст».

Практическая работа №7 «Работаем с фрагментами текста».

Практическая работа №8 «Форматируем текст».

Практическая работа №9 «Создаем простые таблицы».

Практическая работа №11 «Изучаем инструменты графического редактора».

Практическая работа №12 «Работаем с графическими фрагментами».

Практическая работа №13 «Планируем работу в графическом редакторе».

Практическая работа №17 «Создаем анимацию»

Практическая работа №18 «Создаем слайд-шоу»

*Контрольная работа №1 «Устройство компьютера и основы пользовательского интерфейса».*

### **Раздел 3. Информационное моделирование**

Табличные информационные модели. Структура и правила оформления таблицы. Простые таблицы. Табличное решение логических задач.

Графики и диаграммы. Наглядное представление о соотношении величин.

### *Компьютерный практикум.*

Практическая работа №10 «Строим диаграммы».

Контрольная работа №2 «Информация и информационные процессы».

### **Раздел 4. Алгоритмика**

Что такое алгоритм. Различные формы записи алгоритмов (нумерованный список, таблица, блок-схема). Примеры линейных алгоритмов, алгоритмов с ветвлениями и повторениями (в повседневной жизни, в литературных произведениях, на уроках математики и т.д.).

### *Компьютерный практикум.*

Практическая работа №14 «Создаем списки».

Практическая работа №16 «Выполняем вычисления с помощью приложения Калькулятор»

Практическая работа №17 «Создаем анимацию».

Практическая работа №18 «Создаем слайд-шоу».

*Контрольная работа №3 «Обработка информации средствами текстового и графического редакторов».*

*Контрольная работа №4 «Информационные процессы и информационные технологии».*

### **Информация и информационные процессы**

Информация и её свойства. Информационные процессы. Обработка информации. Информационные процессы. Хранение и передача информации. Всемирная паутина как информационное хранилище. Представление информации.

## **Компьютер как универсальное устройство для работы с информацией**

Основные компоненты компьютера и их функции. Персональный компьютер. Программное обеспечение компьютера. Системное программное обеспечение. Системы программирования и прикладное программное обеспечение. Файлы и файловые структуры. Пользовательский интерфейс.

### **Обработка графической информации**

Формирование изображения на экране компьютера. Компьютерная графика.

Создание графических изображений.

### **Обработка текстовой информации**

Текстовые документы и технологии их создания. Создание текстовых документов на компьютере

Прямое форматирование. Стилевое форматирование. Визуализация информации в текстовых документах Оценка количественных параметров текстовых документов.

### **Мультимедиа**

Технология мультимедиа. Компьютерные презентации. Создание мультимедийной презентации.

### *Учебно-методическое обеспечение рабочей программы*

Информатика учебник 6 класс Л.Л. Босова, А.Ю.Босова М.: БИНОМ. Лаборатория знаний, 2013 рабочая тетрадь 6классМ.: БИНОМ. Лаборатория знаний, 2014

Информатика учебник 7 класс Л.Л. Босова, А.Ю.Босова М.: БИНОМ. Лаборатория знаний, 2013 рабочая тетрадь 7классМ.: БИНОМ. Лаборатория знаний, 2014

Информатика. Программа для основной школы 5-9 классы. Л.Л. Босова, А.Ю. Босова М.: БИНОМ. Лаборатория знаний, 2013

Материалы авторской мастерской Босовой Л.Л. (metodist.lbz.ru/).

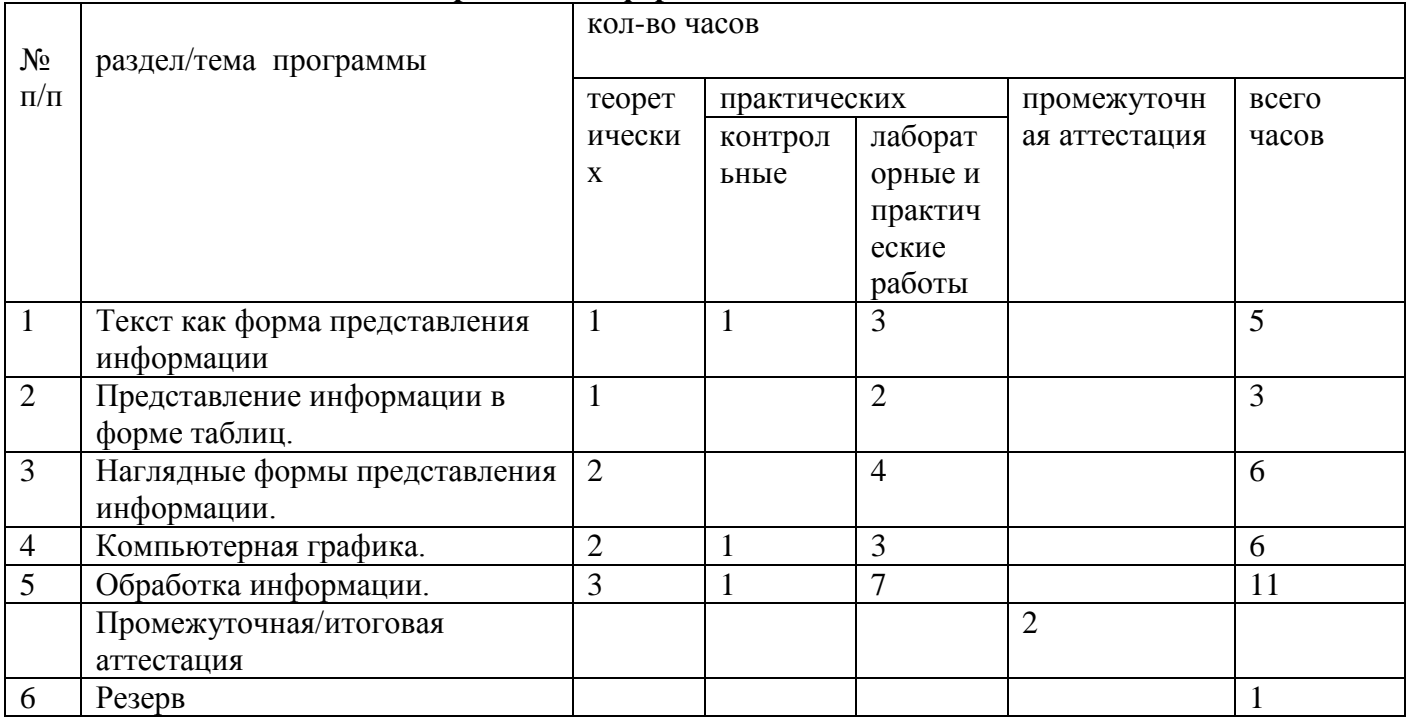

### **Тематическое планирование информатики в 8 классе**

### **Тематическое планирование информатики в 9 классе**

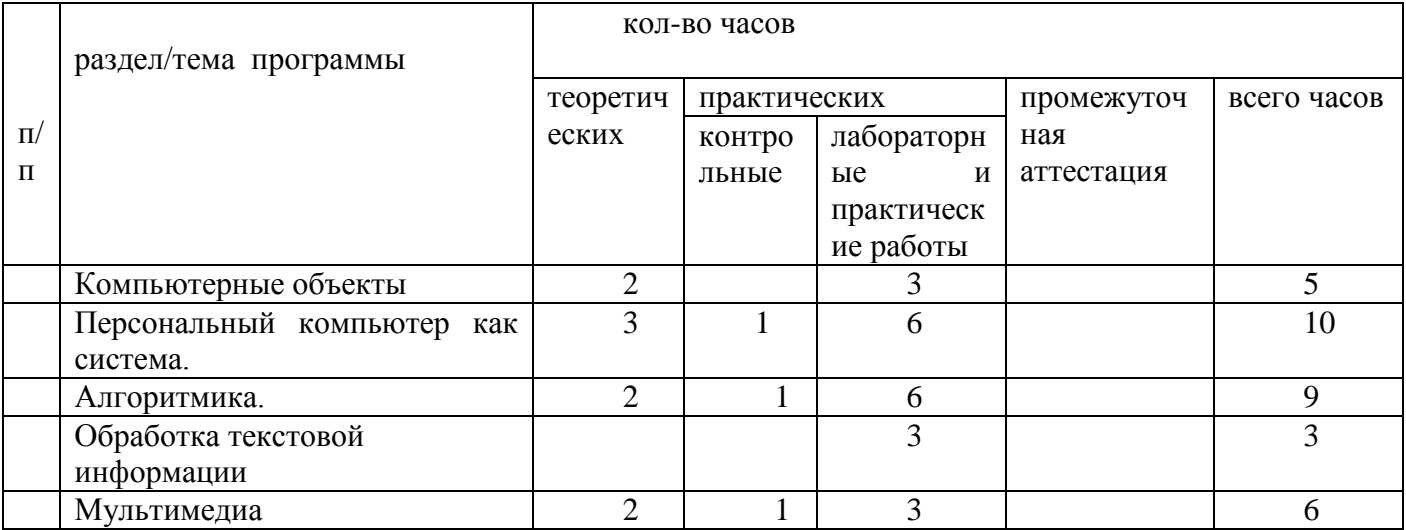

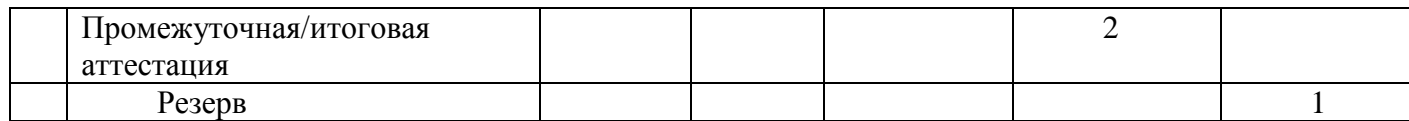